Министерство науки и высшего образования Российской Федерации

Федеральное государственное автономное образовательное учреждение высшего образования

# «ТОМСКИЙ ГОСУДАРСТВЕННЫЙ УНИВЕРСИТЕТ СИСТЕМ УПРАВЛЕНИЯ И РАДИОЭЛЕКТРОНИКИ» (ТУСУР)

Радиотехнический факультет (РТФ)

# Г. М. Шевченко

# НЕЛИНЕЙНЫЕ РАДИОТЕХНИЧЕСКИЕ ЦЕПИ

Методические указания по выполнению курсовой работы для студентов очной, заочной форм обучения и заочной формы обучения с применением дистанционных образовательных технологий

Томск 2024

Корректор: А. Н. Миронова

### Шевченко Г. М.

Нелинейные радиотехнические цепи : методические указания по выполнению курсовой работы для обучающихся с применением дистанционных образовательных технологий / Г. М. Шевченко. – Томск : ТУСУР, 2024. – 47 с.

Представлены общие методические указания по выполнению курсовых работ, определены тематика и порядок выполнения курсовых работ, приведены требования к их содержанию и оформлению.

Одобрено на заседании кафедры радиоэлектроники и систем связи, протокол № 8 от 16.05.2024

> УДК 621.373 ББК 32.841 ©Шевченко Г.М, 2024 ©Томск. гос. ун-т систем упр. и радиоэлектроники, 2024

# ОГЛАВЛЕНИЕ

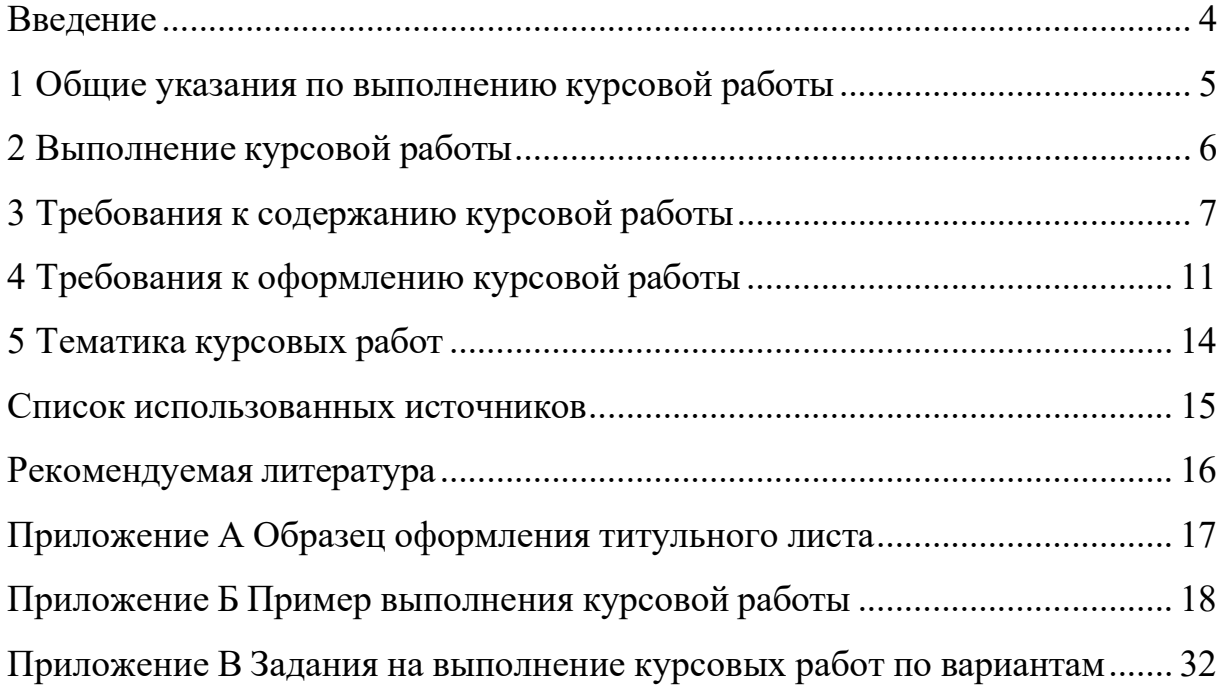

#### ВВЕДЕНИЕ

Курсовая работа по дисциплине «Нелинейные радиотехнические цепи» представляет собой значимую часть учебной программы, направленную на развитие ключевых навыков и компетенций студентов в области радиотехники и электроники. Работа способствует углубленному изучению нелинейных эффектов в радиотехнике, формирует понимание основных принципов функционирования нелинейных цепей и развивает умения анализировать и проектировать радиотехнические системы с учетом нелинейных эффектов.

В рамках курсовой работы студенты приобретают практический опыт, проводя исследования и эксперименты, анализируя результаты и формулируя рекомендации по оптимизации нелинейных радиотехнических цепей. Это позволяет им применить теоретические знания на практике, развивать аналитические навыки, а также научиться представлять свои исследовательские работы в соответствии с актуальными стандартами и требованиями области нелинейных радиотехнических цепей.

# 1 ОБЩИЕ УКАЗАНИЯ ПО ВЫПОЛНЕНИЮ КУРСОВОЙ РАБОТЫ

Согласно Образовательному стандарту ТУСУР 01-2021 «Работы студенческие по направлениям подготовки и специальностям технического профиля. Общие требования и правила оформления», курсовая работа (КР) – это учебная работа, содержащая результаты теоретических и (или) экспериментальных исследований по отдельной учебной дисциплине.

Тема курсовых работ в дисциплине «Нелинейные радиотехнические цепи» связана с математическим моделированием, расчетом и анализом нелинейных эффектов в радиотехнических устройствах. Выполнение работы базируется на знании теоретического материала курса «Нелинейные радиотехнические цепи», а также на знаниях и умениях, полученных обучающимися при освоении предшествующих дисциплин: «Основы теории цепей», «Радиотехнические цепи и сигналы», «Электроника», «Радиоавтоматика».

### 2 ВЫПОЛНЕНИЕ КУРСОВОЙ РАБОТЫ

Основные этапы выполнения курсовой работы по дисциплине «Нелинейные радиотехнические цепи»:

1. Обзор литературы, связанной с темой исследования. Изучение существующих методов и моделей, которые могут быть применены в работе.

2. Сбор необходимых данных и параметров для исследуемой радиотехнической схемы, включающих в себя характеристики компонентов, схему подключения и другую информацию.

3. Разработка математической модели нелинейной радиотехнической схемы, включающую в себя уравнения и параметры, которые описывают поведение схемы.

4. Выполнение численных расчетов и симуляций для получения результатов с использованием специализированных программных средств или симуляторов для моделирования радиотехнической схемы.

5. Изучение результатов моделирования. Оценка частотных характеристик, амплитуды, фазы, нелинейных искажений и других параметров согласно заданию.

6. Анализ нелинейных эффектов, которые могут возникнуть в радиотехнической схеме, включая исследование искажений сигнала, гармонических и интермодуляционных искажений и других нелинейных явлений.

7. Оформление результатов выполнения курсовой работы.

### 3 ТРЕБОВАНИЯ К СОДЕРЖАНИЮ КУРСОВОЙ РАБОТЫ

Образовательный стандарт ТУСУР 01-2021 «Работы студенческие по направлениям подготовки и специальностям технического профиля. Общие требования и правила оформления» устанавливает общие требования и правила оформления курсовых работ, выполняемых студентами ТУСУРа в процессе обучения по направлениям подготовки и специальностям технического профиля.

Работа в общем случае должна включать следующие структурные элементы в указанной ниже последовательности:

- титульный лист;
- задание (ТЗ);
- реферат на русском языке;
- реферат на английском языке;
- сокращения, обозначения, термины и определения;
- оглавление;
- введение;
- основную часть;
- заключение;
- список использованных источников;
- приложения.

Обязательные структурные элементы выделены полужирным шрифтом.

К графическому материалу относят чертежи и схемы, которые представляют в составе пояснительной записки к курсовой работе.

Образец титульного листа продемонстрирован в приложении А. Задания (технические задания) по вариантам представлены в приложении В.

Реферат (ГОСТ 7.9, ГОСТ 7.32) размещается на отдельном листе (странице). Заголовком служит слово «Реферат», записанное с прописной буквы симметрично тексту полужирным шрифтом, без нумерации. Реферат должен содержать:

 сведения о количестве листов (страниц) работы, иллюстраций, таблиц, использованных источников, приложений;

перечень ключевых слов;

текст реферата.

Перечень ключевых слов должен включать от 5 до 15 слов или словосочетаний из текста работы, которые в наибольшей мере характеризуют его содержание. Ключевые слова приводятся в именительном падеже и записываются прописными буквами в строку через запятые. Текст реферата должен отражать:

- объект исследования или разработки;
- предмет исследования;
- цель работы;
- метод (-ы) исследования, аппаратуру и перечень работ;
- полученные результаты;

 дополнительные сведения (особенности выполнения и оформления работы и т. п.).

Изложение материала в тексте реферата должно быть кратким и точным. Следует избегать сложных грамматических оборотов. Оптимальный объем текста реферата – 850 печатных знаков (без пробелов), но не более одной страницы формата А4.

Оглавление представляет собой элемент пояснительной записки, включающий упорядоченный перечень всех материалов курсовой работы, представляемых к защите. В оглавлении перечисляют введение, порядковые номера и заголовки разделов и подразделов, заключение, список использованных источников, обозначения и заголовки приложений пояснительной записки и указывают номера страниц, на которых начинаются соответствующие

структурные элементы записки. При наличии самостоятельных конструкторских, технологических, программных и иных документов, помещаемых в пояснительную записку, их перечисляют в содержании с указанием обозначений и наименований.

Размещают оглавление после технического задания.

Заголовок «ОГЛАВЛЕНИЕ» записывают в верхней части страницы, симметрично тексту прописными буквами обычным шрифтом увеличенного размера (кегль 16).

В структурном элементе «Введение» представляют цель работы, область исследования и (или) область применения разрабатываемого объекта, их научное, техническое значение, а также оценку современного состояния решаемой научно-технической проблемы.

Основная часть пояснительной записки должна содержать перечень подлежащих разработке вопросов, указанных в ТЗ.

Заключение должно содержать краткие выводы по результатам выполненной работы и оценку полноты решения поставленных задач.

Список использованных источников должен включать сведения об источниках, на которые опирался автор при составлении работы. Сведения об источниках приводятся в соответствии с требованиями ГОСТ Р 7.0.5-2008 «Библиографическая ссылка. Общие требования и правила составления». Источники в списке нумеруют в порядке их упоминания в тексте работы арабскими цифрами с точкой и печатают с абзацного отступа. Заголовок «СПИСОК ИСПОЛЬЗОВАННЫХ ИСТОЧНИКОВ» записывают в верхней части страницы симметрично тексту прописными буквами обычным шрифтом увеличенного размера (кегль 16).

В приложения рекомендуется включать материалы, дополняющие текст работы, если они не могут быть включены в основную часть. В приложения могут быть помещены (при наличии):

дополнительные материалы к работе;

- промежуточные математические доказательства и расчеты;
- таблицы вспомогательных цифровых данных;
- описания применяемого в работе нестандартного оборудования;
- протоколы испытаний;

• инструкции, методики, описания алгоритмов и программ, разработанных в процессе выполнения работы;

- иллюстрации вспомогательного характера;
- акты внедрения;
- отчеты о патентных исследованиях;
- копии охранных документов.

В приложениях целесообразно приводить графический материал большого объема или формата, таблицы большого формата, дополнительные расчеты, описания аппаратуры и приборов, описания алгоритмов и программ, задач, решаемых с использованием программного обеспечения персональных компьютеров, и т. д. На все приложения в тексте пояснительной записки должны быть даны ссылки. Приложения располагают после списка использованных источников в порядке ссылок на них в тексте. Приложения обозначают заглавными буквами русского алфавита, начиная с А, за исключением букв Ё, З, И, О, Ч, Ь, Ы, Ъ, которые приводят после слова «ПРИЛО-ЖЕНИЕ». Если в документе одно приложение, оно обозначается «ПРИЛО-ЖЕНИЕ А».

Каждое приложение начинают с новой страницы. В верхней части страницы, симметрично тексту, приводят слово «ПРИЛОЖЕНИЕ», записанное прописными буквами обычным шрифтом увеличенного размера (кегль 16), и обозначение приложения.

### 4 ТРЕБОВАНИЯ К ОФОРМЛЕНИЮ КУРСОВОЙ РАБОТЫ

Пояснительную записку к курсовой работе необходимо оформлять строго в соответствии с Образовательным стандартом ТУСУР 01-2021 «Работы студенческие по направлениям подготовки и специальностям технического профиля. Общие требования и правила оформления».

Работа должна быть выполнена в электронном виде с использованием компьютера. Формат листа А4 (210 × 297 мм).

Тип шрифта для всего текста работы – Times New Roman черного цвета размером 14 пт. Междустрочный интервал – 1,5 строки (в таблицах и рисунках используется одинарный междустрочный интервал). При создании текстового файла работы устанавливаются следующие размеры полей: левое – 30 мм, правое – 15 мм, верхнее и нижнее – 20 мм. Абзацный отступ должен быть одинаковым по всему тексту работы (в том числе и в маркированных и нумерованных списках перечислений) и равен 1,25 см. Выравнивание текста производится по ширине страницы.

Текст работы разделяют на разделы и подразделы (или, соответственно, главы и параграфы). Каждый раздел (главу) рекомендуется начинать с новой страницы. Разделы (главы) должны иметь порядковые номера в пределах пояснительной записки, обозначенные арабскими цифрами и записанные с абзацного отступа. Подразделы могут быть разделены на пункты.

Подразделы и пункты должны иметь нумерацию в пределах каждого раздела или подраздела. Отдельные разделы могут не иметь подразделов и состоять непосредственно из пунктов. Если раздел или подраздел состоит из одного пункта, этот пункт также нумеруется. Точка в конце номеров разделов, подразделов, пунктов не ставится.

Разделы и подразделы должны иметь заголовки. Пункты, как правило, заголовков не имеют. Заголовки следует выполнять с абзацного отступа с прописной буквы без точки в конце и без подчеркивания. В начале заголовка

помещают номер соответствующего раздела, подраздела, пункта. Переносы слов в заголовках не допускаются. Если заголовок состоит из двух предложений, их разделяют точкой. Расстояние между заголовком и текстом должно быть равно удвоенному межстрочному расстоянию: между заголовками раздела и подраздела – одному межстрочному расстоянию

Все таблицы нумеруют в пределах раздела арабскими цифрами. Над левым верхним углом таблицы помещают надпись «Таблица» с указанием номера таблицы, например: «Таблица 2.1» (первая таблица второго раздела). Таблица может иметь название. Название таблицы помещают после номера таблицы через тире с прописной буквы. На все таблицы должны быть ссылки в тексте пояснительной записки. Таблицу следует располагать непосредственно после абзаца, где она упоминается впервые, или на следующей странице.

Все иллюстрации в тексте пояснительной записки именуются рисунками. Рисунки нумеруются в пределах раздела (приложения) арабскими цифрами, например: «Рисунок 1.1» (первый рисунок первого раздела), «Рисунок В.1» (первый рисунок приложения В). Рисунок может иметь подрисуночный текст. Слово «рисунок», его номер и подрисуночную надпись помещают ниже изображения и пояснительных данных симметрично рисунку, например: «Рисунок 1.1 – Схема бистабильной ячейки с раздельными входами установки». На все рисунки должны быть ссылки в тексте пояснительной записки. Рисунки должны размещаться сразу после ссылки или на следующей странице.

Формулы следует выделять из текста в отдельную строку. Значения символов и числовых коэффициентов, входящих в формулу, должны быть приведены непосредственно под формулой. Значение каждого символа дают с новой строки в той последовательности, в какой они приведены в формуле. Первая строка расшифровки должна начинаться со слова «где»

без двоеточия после него. Формулы, следующие одна за другой и не разделенные текстом, отделяют запятой. Формулы должны нумероваться в пределах раздела (приложения) арабскими цифрами. Номер формулы должен состоять из номера раздела и порядкового номера формулы, разделенных точкой. Номер указывают с правой стороны листа на уровне формулы в круглых скобках, например: (1.1). Формулы следует набирать в редакторе формул MathType.

Формулы необходимо выделять из текста в отдельную строку и оформлять в редакторе формул. Значения символов и числовых коэффициентов, входящих в формулу, должны быть приведены непосредственно под формулой. Значение каждого символа дают с новой строки в той последовательности, в какой они приведены в формуле. Первая строка расшифровки должна начинаться со слова «где» без двоеточия после него.

Запись числовых расчетов выполняют в следующем порядке:

- формула;
- знак « $\Rightarrow$  (равно);

 подстановка числовых величин и коэффициентов в последовательности буквенных обозначений в формуле и, через пробел, – обозначение единицы физической величины результата;

- знак « $\Rightarrow$  (равно);
- результат с единицей физической величины.

Нумерация страниц пояснительной записки должна быть сквозной, первой страницей является титульный лист. На титульном листе и в задании номер страницы не проставляется. Номер страниц проставляется в правом верхнем углу листа

Рекомендуемый объем работы без учета приложений составляет от 15 до 25 листов (страниц).

### 5 ТЕМАТИКА КУРСОВЫХ РАБОТ

Выбор варианта для выполнения курсовой работы осуществляется по общим правилам с использованием следующей формулы:

 $V = (N \times K)$  div 100,

где  $V$  – искомый номер варианта,

 $N-$ общее количество вариантов,

 $K$  – код варианта,

div – целочисленное деление.

При  $V = 0$  выбирается максимальный вариант.

Пример расчета и моделирования нелинейных эффектов в радиотехнических устройствах представлен в приложении Б.

Описание компьютерной системы моделирования приведено в программе схемотехнического анализа Micro-Cap. Micro-Cap – SPICE-подобная программа для аналогового и цифрового моделирования электрических и электронных цепей с интегрированным визуальным редактором, ее можно скачать в личном кабинете студента.

Также курсовая работа может быть выполнена с использованием других программ – симуляторов электронных схем (например, Ltspice).

Технические задания по вариантам представлены в приложении В.

Дополнительно для 14-го варианта в модуле курса «Курсовой проект (работа)» представлены результаты экспериментальных измерений для проведения сравнительного анализа.

#### СПИСОК ИСПОЛЬЗОВАННЫХ ИСТОЧНИКОВ

1. Бессонов, Л. А. Теоретические основы электротехники. Электрические цепи / Л. А. Бессонов. – М. : Высшая школа, 1978.

2. Троян, П. Е. Твердотельная электроника : учеб. пособие / П. Е. Троян. – Томск : ТУСУР, 2006. – 330 с. – URL: https://edu.study.tusur.ru/publications/538 (дата обращения: 05.07.2023).

3. КТ315 Справочник по отечественным транзисторам // Сайт 5v. – URL: https://www.5v.ru/ds/trnz/kt315.htm (дата обращения: 06.07.2023).

4. Шарапов, А. В. Аналоговая схемотехника : учеб. пособие / А. В. Шарапов. – Томск : ТМЦДО, 2005. – 193 с.

5. Петухов, В. М. Полевые и высокочастотные биполярные транзисторы средней и большой мощности и их зарубежные аналоги : справочник : в 4 т. / В. М. Петухов. – М. : КУбК-а, 1997.

### РЕКОМЕНДУЕМАЯ ЛИТЕРАТУРА

1. Баскаков, С. И. Радиотехнические цепи и сигналы / С. И. Баскаков. – М. : Высшая школа, 2003. – 462 с.

2. Гоноровский, И. С. Радиотехнические цепи и сигналы : учеб. пособие для вузов / И. С. Гоноровский. – М. : Дрофа, 2006. – 717 с.

3. Сиберт, У. М. Цепи, сигналы, системы : в 2 ч. : пер. с англ. / У. М. Сиберт. – М. : Мир, 1988. – Ч. 1. – 336 с.

4. Хоровиц, П. Искусство схемотехники : пер. с англ. / П. Хоровиц, У. Хилл. – М. : Мир, 1986. – 598 с.

### ПРИЛОЖЕНИЕ А

### Образец оформления титульного листа

Министерство науки и высшего образования Российской Федерации

Федеральное государственное автономное образовательное учреждение высшего образования

#### ТОМСКИЙ ГОСУДАРСТВЕННЫЙ УНИВЕРСИТЕТ СИСТЕМ УПРАВЛЕНИЯ И РАДИОЭЛЕКТРОНИКИ (ТУСУР)

Кафедра радиоэлектроники и систем связи (РСС)

### УСИЛИТЕЛЬНЫЙ КАСКАД С ОЭ

Курсовая работа по дисциплине «Нелинейные радиотехнические цепи» Пояснительная записка ФДО КР.431271.001ПЗ

> Обучающийся гр. 111-1 И. И. Иванов (подпись) (дата) (оценка) М.П. Руководитель курсовой работы: (должность, звание) И. И. Иванов (подпись) (дата)

Томск 20

#### ПРИЛОЖЕНИЕ Б

### Пример выполнения курсовой работы

#### Расчет усилительного каскада с ОЭ

В качестве примера для расчета выберем усилительный каскад с общим эмиттером (ОЭ).

Задание: выбрать рабочую точку в режиме покоя, рассчитать элементы и оценить основные параметры каскада с ОЭ (рис. 1) на транзисторе КТЗ15В при следующих исходных данных:

$$
E = 24 \text{ B}, U_{\text{BbIX}} = 5 \text{ B}, R_{\text{H}} = 1 \text{ kOM}, R_{\text{c}} = 1 \text{ kOM},
$$

$$
f_{\text{H}} = 20 \text{ T}_{\text{H}}, T_{\text{min}} = -10 \text{ °C}, T_{\text{max}} = 50 \text{ °C},
$$

где  $E$  – напряжение питания,  $U_{\text{BEX}}$  – выходное напряжение,  $R_{\text{H}}$  – сопротивление нагрузки,  $R_c$  – сопротивление коллектора,  $T_{min}$  и  $T_{max}$  – минимальная и максимальная температура соответственно.

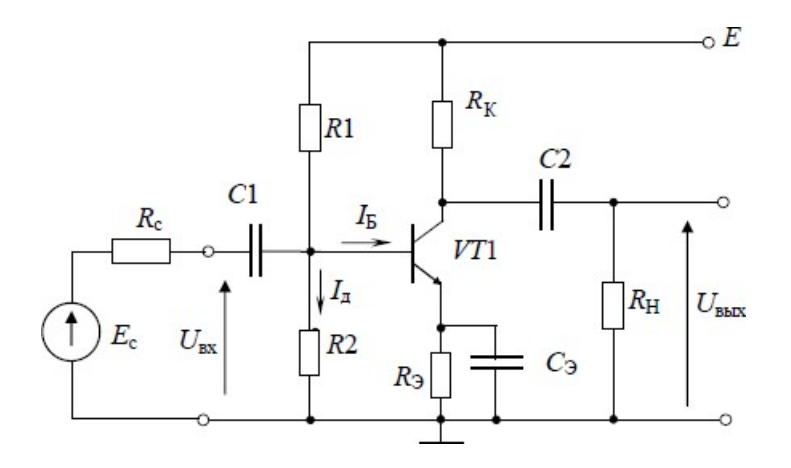

Рис. 1 – Усилительный каскад с ОЭ

Справочные материалы на транзистор КТ315В:

- максимально допустимое (импульсное) напряжение коллектор база 40 В;

- максимально допустимое (импульсное) напряжение коллектор эмиттер 40 В;

 максимально допустимый постоянный (импульсный) ток коллектора 100 мА;

 максимально допустимая постоянная рассеиваемая мощность коллектора без теплоотвода (с теплоотводом) 0,15 Вт;

 статический коэффициент передачи тока биполярного транзистора в схеме с общим эмиттером 30–120;

 $-$  обратный ток коллектора  $\leq 0.5$  мкА;

 граничная частота коэффициента передачи тока в схеме с общим эмиттером  $\geq$  250 МГц.

#### Выбор положения рабочей точки транзистора

Координаты рабочей точки рассчитываются так, чтобы получить без ограничения требуемые амплитуды напряжения и тока в нагрузке с учетом смещения рабочей точки в заданном диапазоне температур.

Напряжение в рабочей точке транзистора

$$
U_0 = U_{K3\,\text{hac}} + U_{\text{bbr}} + \Delta U_{K3} = 0,4 + 5 + 1,6 = 7 \text{ B},
$$

где  $\Delta U_{K3}$  – допустимая нестабильность напряжения в рабочей точке в заданном диапазоне рабочих температур (выбрана равной 1,6 В).

Величина сопротивления резистора в цепи коллектора

$$
R_{\rm K} = \frac{E - U_{\rm 3} - U_{\rm 0} - U_{\rm bmx}}{I_{\rm min} + U_{\rm bmx} / R_{\rm H}} = \frac{24 - 5 - 7 - 5}{1 + 5} = 1,2 \text{ kOM},
$$

где  $U_3 = 5$  В (выбирается равным (10–20)% от *E*; чем больше  $U_3$ , тем лучше с точки зрения стабильности режима, но ниже КПД каскада);

 $I_{\min} = 1$  мА – минимальный ток транзистора (его величиной задаются так, чтобы исключить попадание рабочей точки транзистора в нелинейную область характеристик при малых токах).

Ток в рабочей точке

$$
I_{0} = I_{\min} + \frac{U_{\text{bhx}}}{R_{\text{K}}} + \frac{U_{\text{bhx}}}{R_{\text{H}}} = 1 + 5 + 4, 2 = 10, 2 \text{ mA}.
$$

Мощность, рассеиваемая на коллекторном переходе

$$
P_{\rm K} = U_0 I_0 = 7.10, 2 = 71, 4
$$
 mBr.

Коэффициент полезного действия выходной цепи

$$
\eta = \frac{P}{P_{\Sigma}} = \frac{U_{\text{Bbx}}^2}{2R_{\text{H}}I_0E} = \frac{5.5}{2.1.10, 2.24} = 0,051, \text{ with } 5,1\%.
$$

Максимальная температура перехода

$$
T_{\Pi} = T_{\max} + P_{\text{K}} R_{\text{IC}} = 50 + 71,4 \cdot 0,67 = 98 \text{ °C} < T_{\text{II,non}}
$$

### Расчет элементов цепи смещения по постоянному току

Величина сопротивления резистора в цепи эмиттера

$$
R_{\rm B} = U_{\rm B}/I_0 = 5/10, 2 = 0,49
$$
 KOM.

Сопротивление выходной цепи постоянному току

$$
R_{\rm m} = R_{\rm K} + R_{\rm p} = 1, 2 + 0, 49 = 1, 69
$$
 KOM.

Проводим нагрузочную прямую постоянного тока через точку  $E = 24 B$ на оси абецисс и точку  $I = E/R$ <sub>=</sub> = 14,2 мА на оси ординат и отмечаем на ней рабочую точку в режиме покоя A. Ток базы в рабочей точке равен  $I_{50}$  =  $= 0.13$  мА. Отметив положение рабочей точки на входной характеристике транзистора, находим напряжение на эмиттерном переходе ( $U_{500} \approx 0.7$  B).

Допустимое изменение тока коллектора

$$
\Delta I_{\rm K} = \frac{\Delta U_{\rm K3}}{R + R_{\rm s}} = \frac{1.6}{1,2 + 0,49} = 0.95
$$
 MA.

Температурное смещение выходных характеристик

$$
\Delta I_{\rm T} = \Delta I_{\rm K0} + I_0 \cdot 5 \cdot 10^{-4} \cdot \Delta T \approx 10, 2 \cdot 5 \cdot 10^{-4} \cdot 60 = 0, 3 \, \text{mA},
$$

 $\Delta I_{\text{K0}}$  – изменение обратного тока коллекторного перехода, которым где для кремниевого транзистора можно пренебречь;

 $\Delta T = T_{\text{max}} - T_{\text{min}} = 60 \,^{\circ}\text{C} - \text{u}$ зменение температуры окружающей среды.

Допустимый коэффициент температурной нестабильности каскада

$$
S' = \Delta I_K / \Delta I_T = 0.95 / 0.3 = 3.2.
$$

Параллельное сопротивление базовых резисторов

$$
\frac{R}{B} = \frac{R}{3} \frac{(1+\beta)(S-1)}{1+\beta-S'} = 0,49 \frac{101 \cdot 2,2}{101-3,2} = 1,1 \text{ KOM}.
$$

Верхний резистор базового делителя

$$
R1 = \frac{ER_{\rm B}}{U_3 + U_{\rm B3} + R_{\rm B}I_{\rm B}} = \frac{24.1,1}{5 + 0,7 + 1,1 \cdot 0,13} = 4,5
$$
 kOM.

Нижний резистор базового делителя

$$
R2 = \frac{R1 \cdot R_{\rm B}}{R1 - R_{\rm B}} = \frac{4, 5 \cdot 1, 1}{4, 5 - 1, 1} = 1, 5
$$
 kOM.

Выбираем резисторы УЛМ или МЛТ ряда Е12 с допустимым отклонением  $\pm 10\%$ :

$$
R_{\rm b} = 470 \text{ Om};
$$
  $R_{\rm K} = 1.2 \text{ KOm};$   $R1 = 4.7 \text{ KOm};$   $R2 = 1.5 \text{ KOm}.$ 

### Основные показатели усилителя в области средних частот

Сопротивление выходной цепи транзистора переменному току

$$
R_{\sim} = R_{\rm K} || R_{\rm H} = \frac{1, 2 \cdot 1}{1, 2 + 1} = 0,545
$$
 kOm.

Проводим нагрузочную прямую переменного тока через рабочую точку A и точку на оси абсцисс при  $U_{K3} = U_0 + I_0 R$  = 12,6 B.

Оценим входное сопротивление транзистора (его можно определить также по углу наклона касательной в рабочей точке на входной характеристике):

$$
h_{113}
$$
=  $r_{\rm b} + r_{\rm b} (1+\beta) = 50 + 2{,}55 \cdot 101 = 308$  OM,

где  $r_{\rm s} \approx 50$  Ом,  $r_{\rm g} = 26/10$ , 2 = 2,55 Ом.

Определяем коэффициент усиления каскада по напряжению

$$
K_0 = \frac{\beta R_{\sim}}{h_{119}} = \frac{100 \cdot 545}{308} = 177.
$$

Входное сопротивление каскада

$$
R_{\text{BX}} = R_{\text{B}} || h_{113} = \frac{1,1 \cdot 0,308}{1,1+0,308} = 0,24 \text{ KOM}.
$$

Сквозной коэффициент усиления

$$
K_e = \frac{U_{\text{max}}}{E} = \frac{R_{\text{nx}} K_0}{R_{\text{nx}} + R_{\text{c}}} = \frac{0,24 \cdot 177}{0,24 + 1} = 34.
$$

Необходимое значение ЭДС источника сигнала

$$
E_{\rm c} = U_{\rm BLX}/K_e = 5000/34 = 147
$$
 MB.

Коэффициент усиления по току

$$
K_{I} = \frac{K_{0}R_{\text{nx}}}{R_{\text{H}}} = \frac{177 \cdot 0.24}{1} = 42.5.
$$

Коэффициент усиления сигнала по мощности

$$
K_p = K_0 \cdot K_I = 177 \cdot 42,5 = 7523.
$$

### Расчет величин емкостей конденсаторов

Задаемся допустимой величиной фазовых сдвигов на нижней рабочей частоте (например,  $\varphi_1 = 10^\circ$ ,  $\varphi_2 = 10^\circ$ ,  $\varphi_3 = 25^\circ$ ) для каждого из конденсаторов из условия

$$
\varphi_{\rm H} = \varphi_1 + \varphi_2 + \varphi_3 = \arctg \sqrt{M_{\rm H}^2 - 1} = 45^{\circ}
$$

Емкости конденсаторов (с учетом того, что один радиан равен 57°):

$$
C1 \ge \frac{1}{2\pi f_{\text{H}} \left(R_{\text{B}x} + R_{\text{c}}\right) \varphi_{1}} = \frac{57 \cdot 10^{3}}{6,28 \cdot 20 \cdot (0,24+1) \cdot 10} = 36,6 \text{ mK}\Phi;
$$
  

$$
C2 \ge \frac{1}{2\pi f_{\text{H}} \left(R_{\text{H}} + R_{\text{K}}\right) \varphi_{2}} = \frac{57 \cdot 10^{3}}{6,28 \cdot 20 \cdot (1+1,2) \cdot 10} = 20,6 \text{ mK}\Phi;
$$

$$
C_3 \ge \frac{1+\beta}{2\pi f_{\rm H} \left(R_{\rm c} \| R_{\rm B} + h_{\rm 119} \right) \varphi_9} = \frac{101 \cdot 57 \cdot 10^3}{6,28 \cdot 20 \cdot (0,52 + 0,31) \cdot 25} = 2209 \text{ MK} \Phi.
$$

Выбираем электролитические конденсаторы из ряда Е12:

$$
C1 = 33
$$
 MK $\Phi$ ;  $C2 = 22$  MK $\Phi$ ;  $C_2 = 2000$  MK $\Phi$ .

#### Оценка полосы пропускания в области верхних частот

Постоянная времени каскада в области верхних частот

$$
\tau = \tau + C \underset{\beta}{R} (1 + \beta) = 0.03 + 7 \cdot 10^{-3} \cdot 0.545 \cdot 101 = 0.42 \text{ MKc},
$$
  
\n
$$
\tau = \frac{1}{2 \pi f_{\beta}} = \frac{1}{6.28 \cdot 5} \approx 0.03 \text{ MKc}.
$$

где

Верхняя граничная частота на уровне  $M_{\rm B}$  = 3 дБ ( $M_{\rm B}$  =  $\sqrt{2}$ )

$$
f_{\rm B} = \frac{1}{2\pi\tau_{\rm B}} = \frac{1000}{6,28 \cdot 0,42} = 379 \text{ K} \text{Fm}.
$$

# Влияние отрицательной обратной связи на нелинейные искажения

В усилителе без обратной связи при большом входном сигнале происходит искажение формы выходного сигнала, и в выходном напряжении кроме основной гармоники появляются высшие гармонические составляющие. При введении отрицательной обратной связи (ООС) высшие гармоники через звено обратной связи подаются на вход усилителя и усиленными вычитаются из выходного напряжения усилителя. Таким образом, содержание гармоник при том же значении выходного напряжения (для этого придется поднять усиление сигнала в  $A$  раз) уменьшится, т. е. нелинейные искажения в усилителе с ООС будут меньше.

# Влияние отрицательной обратной связи на величину входного и выходного сопротивлений усилителя

Входное сопротивление усилителя с последовательной ООС определяется по формуле  $(U_{OC} = -U_{\text{rx}} K\gamma)$  [5]:

$$
R_{\text{BXOC}} = \frac{U}{I_{\text{BX}}} = \frac{U_{\text{BX}} - U_{\text{OC}}}{I_{\text{BX}}} = \frac{U_{\text{BX}} + U_{\text{BX}} K \gamma}{I_{\text{BX}}} = R_{\text{BX}} (1 + K \gamma) = R_{\text{BX}} A.
$$
 (1)

Из формулы (1) следует, что входное сопротивление усилителя при введении последовательной ООС возрастает пропорционально глубине обратной связи.

Выходное сопротивление усилителя с ООС определяется как отношение напряжения холостого хода к току короткого замыкания в выходной цепи:

$$
R_{\text{BLXOC}} = \frac{U_{\text{XX}}}{I_{\text{K3}}}.\tag{2}
$$

На холостом ходе обратная связь остается, поэтому  $U_{XX} = K_{XX} U_{XX}/A$ . При коротком замыкании обратная связь исчезает, поэтому  $I_{K3}$ =  $= K_{\rm XY} U_{\rm XY}/R_{\rm BHY}.$ 

Из выше сказанного следует:

$$
R_{\text{b hXOC}} = \frac{K_{\text{XX}} U_{\text{bx}} / A}{K_{\text{XX}} U_{\text{bx}} / R_{\text{b hX}}} = \frac{R_{\text{b hX}}}{A}.
$$
 (3)

Другими словами, выходное сопротивление усилителя при введении ООС по напряжению уменьшается пропорционально глубине обратной связи по сравнению с выходным сопротивлением усилителя до введения обратной связи  $R_{\text{BUX}}$  (3).

При введении параллельной по входу ООС входное сопротивление усилителя уменьшается, а при введении ООС по току возрастает выходное сопротивление усилителя. Следовательно, выбирая один из типовых способов введения ООС, можно в нужную сторону изменять величины входного и выходного сопротивлений усилителя.

#### Искажения на различных диапазонах частот

В качестве примера будем использовать схему усилительного каскада с ОЭ (рис. 1).

1. На нижних частотах возрастает сопротивление разделительных конденсаторов С1 и С2. Это приводит к образованию делителя напряжения во входной и выходной цепях усилительного каскада, вследствие чего уменьшается коэффициент передачи входной цепи и не всё сформированное на коллекторе напряжение сигнала доходит до нагрузки. Чем больше емкости разделительных конденсаторов, тем меньше коэффициент частотных искажений на низких частотах [5].

Анализ каскада в области нижних частот нужен для получения расчетных соотношений для выбора емкостей разделительных конденсаторов по допустимой величине коэффициента частотных искажений  $M_{\text{H}}$  на нижней граничной частоте  $f_{\text{H}}$  для усилителей гармонических сигналов или по допустимой величине относительного спада вершины  $\Delta$  импульса длительностью t<sub>u</sub> для усилителей импульсных сигналов.

Соотношения для оценки вносимых конденсатором С1 частотных и фазовых искажений:

$$
M_{C1}(\omega) = \frac{K_{\text{bx}}}{K_{\text{bx}}(\omega)} = \sqrt{1 + \left(\frac{1}{\omega \tau_1}\right)^2},
$$
  

$$
\varphi_1(\omega) = \arg K_{\text{bx}}(j\omega) = \arctg \frac{1}{\omega \tau_1}.
$$

2. В области верхних частот учитывают влияние емкости коллекторного перехода  $C_{\rm K}$  и инерционность процесса рекомбинации неосновных носителей.

Оценить частотные и фазовые искажения на верхних частотах (в том числе и на верхней граничной частоте  $\omega_{\rm B} = 2\pi f_{\rm B}$ ), а также время нарастания фронта импульса на выходе каскада можно по формулам:

$$
M_{B}(\omega) = \sqrt{1 + (\omega \tau)}^{2}, \ \varphi_{B}(\omega) = -\arctg \omega \tau, \ t = 2, 2\tau_{B},
$$
  

$$
\tau_{B} = \tau_{\beta} + \left[ C_{H} + C_{K} \left( 1 + h_{219} \right) \right] R_{\sim}.
$$

где

#### Оценка нелинейных искажений с помощью коэффициента гармоник

На практике распространена оценка нелинейных искажений с использованием графических методов [5, 6]. Но в случае малых нелинейностей менее 100 мВ дозволяется использовать аналитические методы расчета.

При гармоническом входном сигнале выходной сигнал усилителя по форме отличается от гармонического, то есть в усилителе появляются нелинейные искажения. Нелинейные искажения объясняются нелинейностью вольт-амперной характеристики активных элементов, применяемых в усилителе. Нелинейные искажения со спектральной точки зрения - это появление в выходном сигнале усилителя не только усиленного входного сигнала, но и его высших гармоник [5].

При усилении гармонического сигнала степень нелинейности принято оценивать коэффициентом нелинейных искажений (коэффициентом гармоник):

$$
K_{\rm r} = \sqrt{\frac{\sum_{K=2}^{\infty} P_K}{P_1}} \approx \frac{\sqrt{I_{2m}^2 + I_{3m}^2 + I_{4m}^2}}{I_{1m}},
$$

где  $P_K$  – мощность K-й гармоники выходного сигнала;  $I_{Km}$  – амплитудное значение К-й гармоники выходного тока;  $P_1$  – мощность первой гармоники выходного сигнала;  $I_{1m}$  – амплитудное значение первой гармоники выходного тока.

#### Моделирование усилителя

Схема каскада со значениями постоянных токов и напряжений показана на рисунке 2.

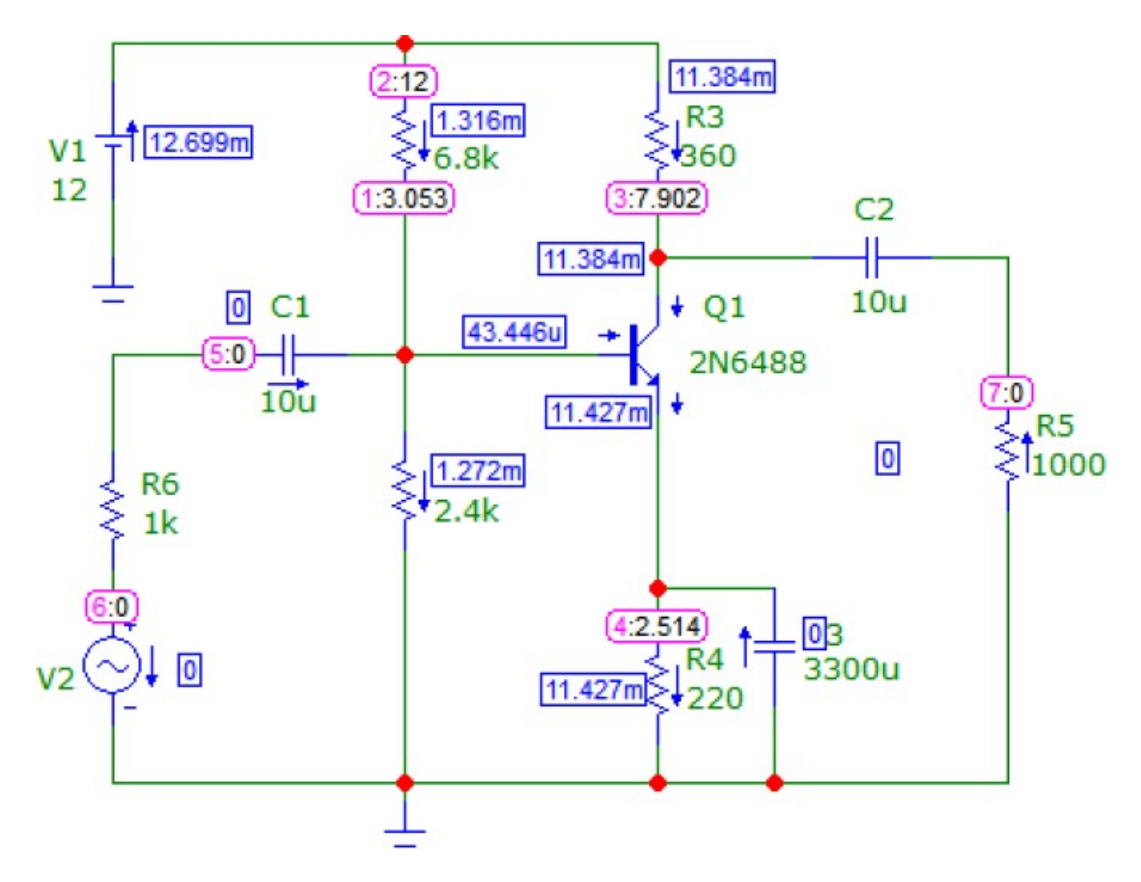

Рис. 2 – Усилительный каскад с ОЭ

Результаты расчета и моделирования по постоянному току сведены в таблицу 1.

Таблица 1 – Результаты расчета и моделирования по постоянному току

| Показатель | $\cup_{\kappa \geq 0}, \; \mathbf{B}$ | $I_{\kappa 0}$ , MA | $U_{50}$ , B | $I_{60}$ , MKA | $U_{R_3}$ , B |
|------------|---------------------------------------|---------------------|--------------|----------------|---------------|
| Расчет     |                                       | 12,5                | 0,541        | 48             | 2,4           |
| Модель     | 5,388                                 | 11,384              | 0,539        | 43,446         | 2,514         |

Установки анализа при снятии осциллограммы выходного напряжения показаны на рисунке 3.

Для расчёта коэффициента гармоник используются функции HARM, THD, FFT. Функции HARM и FFT рассчитывают спектр сигнала, а THD рассчитывает коэффициент гармоник через результаты, полученные при помощи функции FFT.

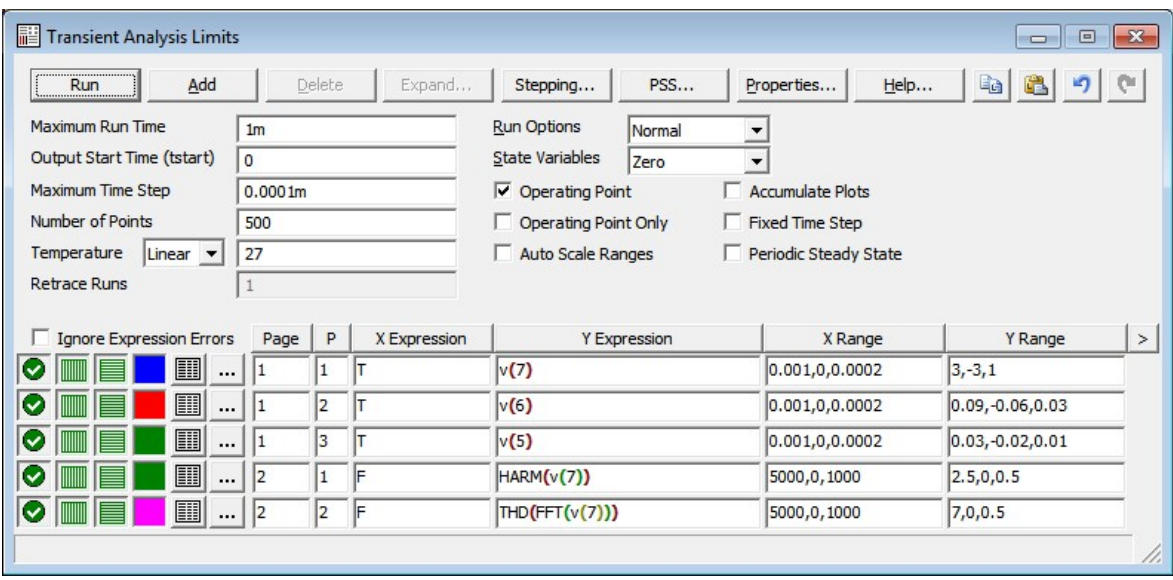

Рис. 3 – Установки анализа при снятии осциллограммы выходного напряжения

Аргументом функций HARM и FFT может быть любой сигнал, а функции THD – спектр любого сигнала. Для того чтобы рассчитать коэффициент гармоник на выходе, необходимо задать выражение THD(FFT(v(7))) в установках анализа программы Transient Analysis Limits (рис. 3).

Делаем отметку в окне Operating Point (рис. 4), запускаем анализ нажатием кнопки Run (►). Получим осциллограммы напряжения в узлах V(7), V(6) и V(5) (рис. 4).

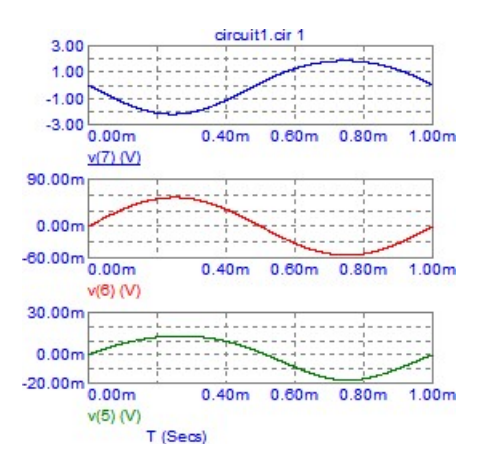

Рис. 4 – Осциллограммы: выходного сигнала V(7) (синий луч); ЭДС источника сигнала V(6) (красный луч); напряжения на входе усилителя V(5) (зеленый луч)

Не выходя из анализа Transient, снимаем отметку в окне Operating Point (рис. 5), а в окне State Variable выбираем режим Leave.

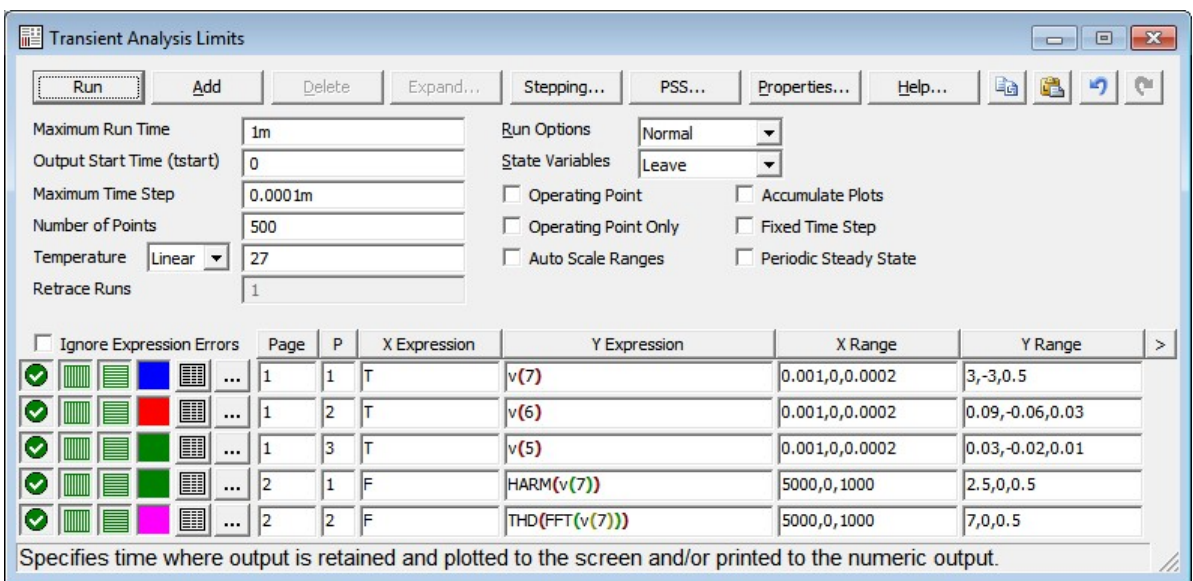

Рис. 5 – Установки анализа при снятии осциллограммы выходного напряжения и расчет коэффициента гармоник

Запускаем несколько раз анализ в этом режиме, нажимая кнопку Run. Это нужно делать для завершения переходных процессов в схеме усилителя. Признаком завершения указанных процессов является совпадение значений напряжений в начальной и конечной точках интервала времени расчета (рис. 4).

На рисунке 6 показан результат расчёта коэффициента гармоник.

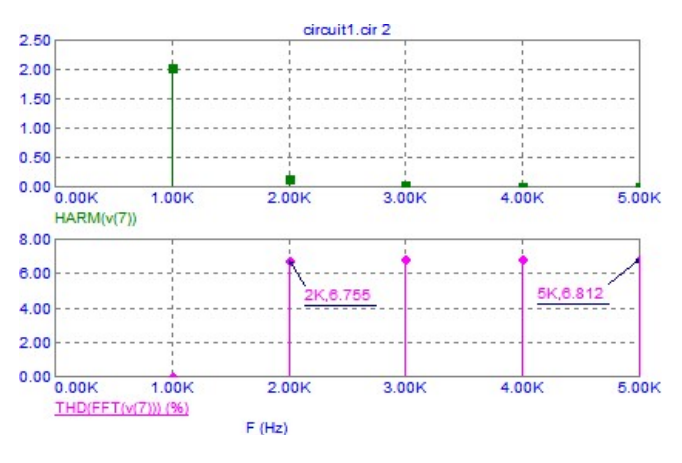

Рис. 6 – Результаты расчета коэффициента гармоник

По рисунку 6 определяем, что при учёте только второй гармоники коэффициент гармоник  $k_r = 6,755\%$ , а при учете со второй по пятую  $k_r =$  $= 6,812\%$ .

Установки анализа при расчете АЧХ показаны на рисунке 7.

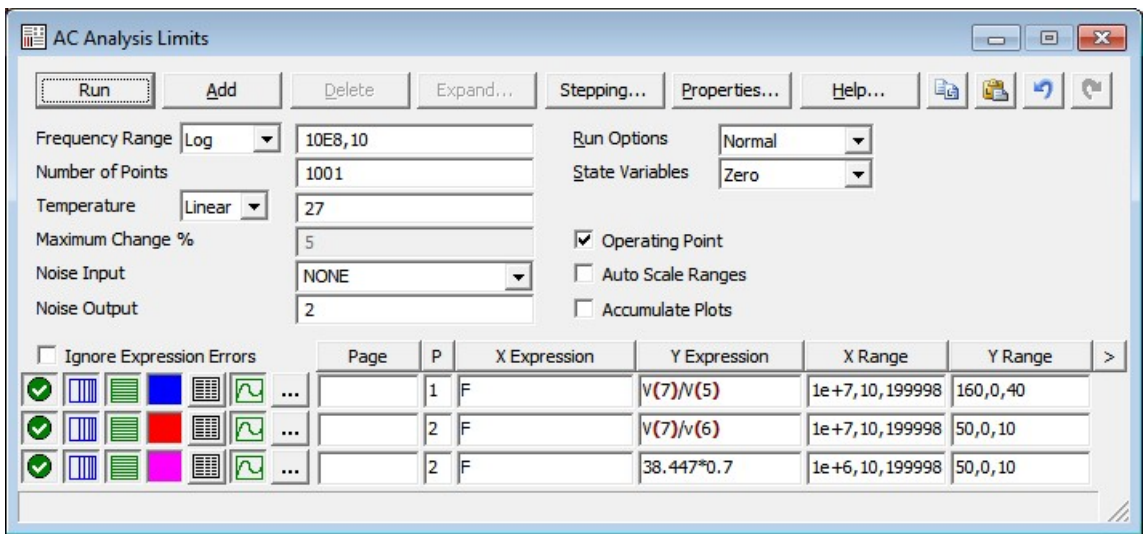

Рис. 7 – Установки анализа при снятии АЧХ

АЧХ устройства показаны на рисунке 8.

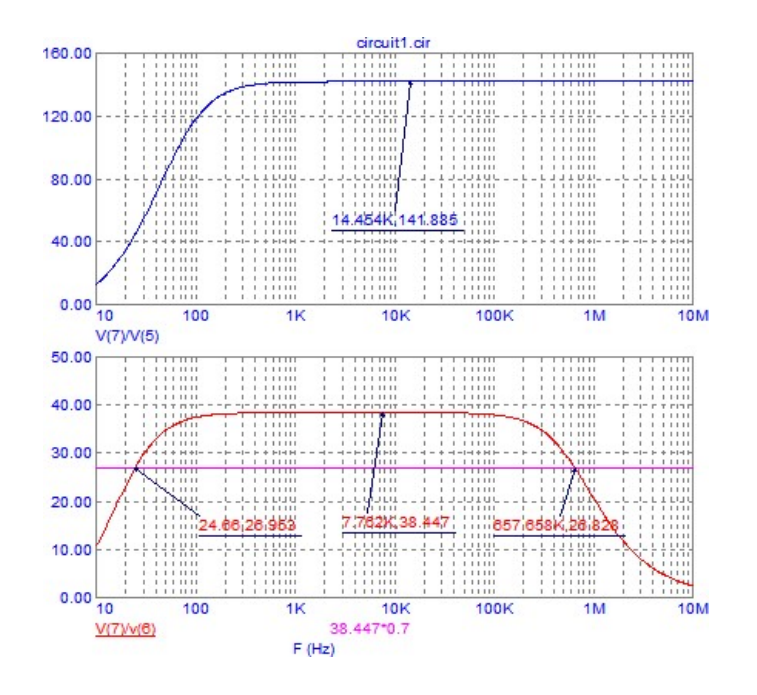

Рис. 8 – АЧХ усилителя – V(7)/V(5) (синий луч), сквозная АЧХ V(7)/V(5) (красный луч)

По рисунку 8 видно, что коэффициент усиления усилителя по напряжению  $K_0$  составляет 142, сквозной коэффициент усиления  $K_e = 38$ , нижняя граничная частота  $f_{\rm H}$  = 25 Гц, верхняя  $-f_{\rm B}$  = 656 кГц.

### ПРИЛОЖЕНИЕ В

### Задания на выполнение курсовых работ по вариантам

### Вариант 1

Министерство науки и высшего образования Российской Федерации

#### ТОМСКИЙ ГОСУДАРСТВЕННЫЙ УНИВЕРСИТЕТ СИСТЕМ УПРАВЛЕНИЯ И РАДИОЭЛЕКТРОНИКИ (ТУСУР)

Кафедра радиоэлектроники и систем связи (РСС)

«УТВЕРЖДАЮ» Заведующий кафедрой РСС / А. В. Фатеев « » 20 г.

### ЗАДАНИЕ

на курсовую работу по дисциплине «Нелинейные радиотехнические цепи» студенту группы .

#### 1. Тема работы: Резонансный усилитель.

- 2. Срок сдачи работы: « » 20 г.
- 3. Исходные данные:

Резонансная частота – 1,5 кГц. Напряжение питания – 15 В. Сопротивление нагрузки – 50 Ом. Амплитуда входного сигнала – 1 В.

#### 4. Перечень вопросов, подлежащих разработке:

- 4.1. Провести поиск информации по теме курсовой работы.
- 4.2. Обосновать выбор электрической принципиальной схемы.
- 4.3. Рассчитать схему избирательного усилителя и выбрать элементную базу.
- 4.4. Провести моделирование и оценить работоспособность избирательного усилителя в САПР.
- 4.5. Оценить нелинейные искажения резонансного усилителя.
- 4.6. Оценить влияние уровня входного сигнала на нелинейные искажения избирательного усилителя.

#### 5. Требования к пояснительной записке

Пояснительная записка по работе оформляется в соответствии с Образовательным стандартом ТУСУР 01-2021.

Задание выдал:

 $\begin{array}{c|c}\n\hline\n\end{array}$   $\begin{array}{c}\n\hline\n\end{array}$   $\begin{array}{c}\n\hline\n\end{array}$   $\begin{array}{c}\n\hline\n\end{array}$   $\begin{array}{c}\n\hline\n\end{array}$   $\begin{array}{c}\n\hline\n\end{array}$   $\begin{array}{c}\n\hline\n\end{array}$   $\begin{array}{c}\n\hline\n\end{array}$   $\begin{array}{c}\n\hline\n\end{array}$   $\begin{array}{c}\n\hline\n\end{array}$   $\begin{array}{c}\n\hline\n\end{array}$ 

Принял к выполнению:

 $\leftarrow$  20  $\Gamma$ .

Министерство науки и высшего образования Российской Федерации

#### ТОМСКИЙ ГОСУДАРСТВЕННЫЙ УНИВЕРСИТЕТ СИСТЕМ УПРАВЛЕНИЯ И РАДИОЭЛЕКТРОНИКИ (ТУСУР)

Кафедра радиоэлектроники и систем связи (РСС)

«УТВЕРЖДАЮ» Заведующий кафедрой РСС / А. В. Фатеев «  $\rightarrow$  20  $\Gamma$ .

#### ЗАДАНИЕ

на курсовую работу по дисциплине «Нелинейные радиотехнические цепи» студенту группы .

1. Тема работы: Амплитудный детектор на операционных усилителях.

2. Срок сдачи работы: « » 20 г.

#### 3. Исходные данные:

Амплитуда входного сиганала – 3 В. Входной сигнал – прямоугольный. Период – 2 мс. Время импульса – 45%. Погрешность – не более 1%. Сопротивление нагрузки – 1,2 кОм. Диапазон рабочих температур –  $20 \pm 10$  °C.

#### 4. Перечень вопросов, подлежащих разработке:

- 4.1. Провести поиск информации по теме курсовой работы.
- 4.2. Обосновать выбор электрической принципиальной схемы.
- 4.3. Рассчитать схему амплитудного детектора и выбрать элементную базу.
- 4.4. Оценить нелинейные искажения.
- 4.5. Провести моделирование и оценить работоспособность амплитудного детектора в САПР.
- 5. Требования к пояснительной записке

Пояснительная записка по работе оформляется в соответствии с Образовательным стандартом ТУСУР 01-2021.

Задание выдал:

 $\begin{array}{c}\n\cdot & \cdot \\
\hline\n\end{array}$   $\begin{array}{c}\n\cdot & \cdot \\
\hline\n\end{array}$  20 г.

Принял к выполнению:

Министерство науки и высшего образования Российской Федерации

#### ТОМСКИЙ ГОСУДАРСТВЕННЫЙ УНИВЕРСИТЕТ СИСТЕМ УПРАВЛЕНИЯ И РАДИОЭЛЕКТРОНИКИ (ТУСУР)

Кафедра радиоэлектроники и систем связи (РСС)

«УТВЕРЖДАЮ» Заведующий кафедрой РСС / А. В. Фатеев «  $\rightarrow$  20  $\Gamma$ .

#### ЗАДАНИЕ

на курсовую работу по дисциплине «Нелинейные радиотехнические цепи» студенту группы .

- 1. Тема работы: Амплитудный детектор на операционных усилителях.
- 2. Срок сдачи работы: « » 20 г.

#### 3. Исходные данные:

Амплитуда входного сиганала – 2 В. Входной сигнал – синусоидальный. Частота – 1 кГц. Погрешность – не более 1%. Сопротивление нагрузки – 500 Ом. Диапазон рабочих температур –  $20 \pm 10$  °C.

#### 4. Перечень вопросов, подлежащих разработке:

- 4.1. Провести поиск информации по теме курсовой работы.
- 4.2. Обосновать выбор электрической принципиальной схемы.
- 4.3. Рассчитать схему амплитудного детектора и выбрать элементную базу.
- 4.4. Провести моделирование и оценить работоспособность амплитудного детектора в САПР.
- 4.5. Оценить нелинейные искажения.

#### 5. Требования к пояснительной записке

Пояснительная записка по работе оформляется в соответствии с Образовательным стандартом ТУСУР 01-2021.

Задание выдал:

 $\begin{array}{c}\n\hline\n\end{array}$   $\begin{array}{c}\n\hline\n\end{array}$   $\begin{array}{c}\n\hline\n\end{array}$   $\begin{array}{c}\n\hline\n\end{array}$   $\begin{array}{c}\n\hline\n\end{array}$   $\begin{array}{c}\n\hline\n\end{array}$   $\begin{array}{c}\n\hline\n\end{array}$   $\begin{array}{c}\n\hline\n\end{array}$   $\begin{array}{c}\n\hline\n\end{array}$   $\begin{array}{c}\n\hline\n\end{array}$   $\begin{array}{c}\n\hline\n\end{array}$ 

Принял к выполнению:

Министерство науки и высшего образования Российской Федерации

#### ТОМСКИЙ ГОСУДАРСТВЕННЫЙ УНИВЕРСИТЕТ СИСТЕМ УПРАВЛЕНИЯ И РАДИОЭЛЕКТРОНИКИ (ТУСУР)

Кафедра радиоэлектроники и систем связи (РСС)

«УТВЕРЖДАЮ» Заведующий кафедрой РСС / А. В. Фатеев «  $\rightarrow$  20  $\Gamma$ .

#### ЗАДАНИЕ

на курсовую работу по дисциплине «Нелинейные радиотехнические цепи» студенту группы .

1. Тема работы: Амплитудный детектор на операционных усилителях.

2. Срок сдачи работы: « » 20 г.

#### 3. Исходные данные:

Амплитуда входного сиганала – 2 В. Входной сигнал – прямоугольный. Период – 1 мс. Время импульса – 30%. Погрешность – не более 1%. Сопротивление нагрузки – 1 кОм. Диапазон рабочих температур –  $20 \pm 10$  °C.

#### 4. Перечень вопросов, подлежащих разработке:

- 4.1. Провести поиск информации по теме курсовой работы.
- 4.2. Обосновать выбор электрической принципиальной схемы.
- 4.3. Рассчитать схему амплитудного детектора и выбрать элементную базу.
- 4.4. Оценить нелинейные искажения.
- 4.5. Провести моделирование и оценить работоспособность амплитудного детектора в САПР.
- 5. Требования к пояснительной записке

Пояснительная записка по работе оформляется в соответствии с Образовательным стандартом ТУСУР 01-2021.

Задание выдал:

 $\leftarrow$   $\leftarrow$   $\leftarrow$ 

Принял к выполнению:

Министерство науки и высшего образования Российской Федерации

#### ТОМСКИЙ ГОСУДАРСТВЕННЫЙ УНИВЕРСИТЕТ СИСТЕМ УПРАВЛЕНИЯ И РАДИОЭЛЕКТРОНИКИ (ТУСУР)

Кафедра радиоэлектроники и систем связи (РСС)

«УТВЕРЖДАЮ» Заведующий кафедрой РСС / А. В. Фатеев «  $\rightarrow$  20  $\Gamma$ .

#### ЗАДАНИЕ

на курсовую работу по дисциплине «Нелинейные радиотехнические цепи» студенту группы .

1. Тема работы: Амплитудный детектор на операционных усилителях.

2. Срок сдачи работы: « » 20 г.

#### 3. Исходные данные:

Амплитуда входного сиганала – 3 В. Входной сигнал – прямоугольный. Период – 4 мс. Время импульса – 45%. Погрешность – не более 1%. Сопротивление нагрузки – 1,3 кОм. Диапазон рабочих температур –  $20 \pm 10$  °C.

#### 4. Перечень вопросов, подлежащих разработке:

- 4.1. Провести поиск информации по теме курсовой работы.
- 4.2. Обосновать выбор электрической принципиальной схемы.
- 4.3. Рассчитать схему амплитудного детектора и выбрать элементную базу.
- 4.4. Оценить нелинейные искажения.
- 4.5. Провести моделирование и оценить работоспособность амплитудного детектора в САПР.
- 5. Требования к пояснительной записке

Пояснительная записка по работе оформляется в соответствии с Образовательным стандартом ТУСУР 01-2021.

Задание выдал:

 $\begin{array}{c}\n\hline\n\end{array}$   $\begin{array}{c}\n\hline\n\end{array}$   $\begin{array}{c}\n\hline\n\end{array}$   $\begin{array}{c}\n\hline\n\end{array}$   $\begin{array}{c}\n\hline\n\end{array}$   $\begin{array}{c}\n\hline\n\end{array}$   $\begin{array}{c}\n\hline\n\end{array}$   $\begin{array}{c}\n\hline\n\end{array}$   $\begin{array}{c}\n\hline\n\end{array}$   $\begin{array}{c}\n\hline\n\end{array}$   $\begin{array}{c}\n\hline\n\end{array}$ 

Принял к выполнению:

Министерство науки и высшего образования Российской Федерации

#### ТОМСКИЙ ГОСУДАРСТВЕННЫЙ УНИВЕРСИТЕТ СИСТЕМ УПРАВЛЕНИЯ И РАДИОЭЛЕКТРОНИКИ (ТУСУР)

Кафедра радиоэлектроники и систем связи (РСС)

«УТВЕРЖДАЮ» Заведующий кафедрой РСС / А. В. Фатеев «  $\rightarrow$  20  $\Gamma$ .

#### ЗАДАНИЕ

на курсовую работу по дисциплине «Нелинейные радиотехнические цепи» студенту группы .

#### 1. Тема работы: Усилительный каскад с ОЭ.

2. Срок сдачи работы: « » 20 г.

#### 3. Исходные данные:

Транзистор 2SC380. Напряжение питания 18 В, выходное напряжение 4 В, сопротивление нагрузки 1 кОм, внутреннее сопротивление источника питания 1 кОм, частота 26 Гц, температура от −10 до 50 °С.

#### 4. Перечень вопросов, подлежащих разработке:

- 4.1. Провести поиск информации по теме курсовой работы.
- 4.2. Обосновать выбор электрической принципиальной схемы
- 4.3. Построить выходную характеристику.
- 4.4. Выбрать положение рабочей точки транзистора в режиме покоя.
- 4.5. Построить нагрузочные прямые постоянного и переменного тока.
- 4.6. Рассчитать элементы усилительного каскада с ОЭ.
- 4.7. Оценить нелинейные искажения.
- 4.8. Проанализировать частотную характеристику усилителя с общим эмиттером.
- 4.9. Провести моделирование и оценить работоспособность усилительного каскада с ОЭ в САПР.

#### 5. Требования к пояснительной записке

Пояснительная записка по работе оформляется в соответствии с Образовательным стандартом ТУСУР 01-2021.

Задание выдал:

 $\alpha \rightarrow 20$  F.

Принял к выполнению:

« » 20 г.

Министерство науки и высшего образования Российской Федерации

#### ТОМСКИЙ ГОСУДАРСТВЕННЫЙ УНИВЕРСИТЕТ СИСТЕМ УПРАВЛЕНИЯ И РАДИОЭЛЕКТРОНИКИ (ТУСУР)

Кафедра радиоэлектроники и систем связи (РСС)

«УТВЕРЖДАЮ» Заведующий кафедрой РСС / А. В. Фатеев « »  $20$   $r$ .

#### ЗАДАНИЕ

на курсовую работу по дисциплине «Нелинейные радиотехнические цепи» студенту группы .

#### 1. Тема работы: Усилительный каскад с ОЭ.

2. Срок сдачи работы: « » 20 г.

#### 3. Исходные данные:

Транзистор 2N6488G. Напряжение питания 12 В, выходное напряжение 2 В, сопротивление нагрузки 1 кОм, внутреннее сопротивление источника питания 1 кОм, частота 30 Гц, температура от −10 до 50 °С.

#### 4. Перечень вопросов, подлежащих разработке:

- 4.1. Провести поиск информации по теме курсовой работы.
- 4.2. Обосновать выбор электрической принципиальной схемы
- 4.3. Построить выходную характеристику.
- 4.4. Выбрать положение рабочей точки транзистора в режиме покоя.
- 4.5. Построить нагрузочные прямые постоянного и переменного тока.
- 4.6. Рассчитать элементы усилительного каскада с ОЭ.
- 4.7. Оценить нелинейные искажения.
- 4.8. Изучение влияния тока коллектора, напряжение коллектор эмиттер и тока базы на характеристики усилителя.
- 4.9. Провести моделирование и оценить работоспособность усилительного каскада с ОЭ в САПР.

#### 5. Требования к пояснительной записке

Пояснительная записка по работе оформляется в соответствии с Образовательным стандартом ТУСУР 01-2021.

Задание выдал:

 $\qquad \qquad \bullet$   $\qquad \qquad \bullet$  20  $\Gamma$ .

Принял к выполнению:

принял к выполнению:<br>  $\begin{array}{c}\n\hline\n\text{...} & \text{...} \\
\hline\n\text{...} & \text{...} \\
\hline\n\text{...} & \text{...} \\
\hline\n\text{...} & \text{...} \\
\hline\n\text{...} & \text{...} \\
\hline\n\text{...} & \text{...} \\
\hline\n\text{...} & \text{...} \\
\hline\n\text{...} & \text{...} \\
\hline\n\text{...} & \text{...} \\
\hline\n\text{...} & \text{...} \\
\hline\n\text{...} & \text{...} \\
\hline\n\text{...} & \text{$ 

Министерство науки и высшего образования Российской Федерации

#### ТОМСКИЙ ГОСУДАРСТВЕННЫЙ УНИВЕРСИТЕТ СИСТЕМ УПРАВЛЕНИЯ И РАДИОЭЛЕКТРОНИКИ (ТУСУР)

Кафедра радиоэлектроники и систем связи (РСС)

«УТВЕРЖДАЮ» Заведующий кафедрой РСС / А. В. Фатеев « »  $20$   $r$ .

#### ЗАДАНИЕ

на курсовую работу по дисциплине «Нелинейные радиотехнические цепи» студенту группы .

#### 1. Тема работы: Усилительный каскад с ОЭ.

2. Срок сдачи работы: « » 20 г.

#### 3. Исходные данные:

Транзистор КТ315. Напряжение питания 18 В, выходное напряжение 3 В, сопротивление нагрузки 3,1 кОм, внутреннее сопротивление источника питания 1,3 кОм, частота 100 Гц, температура от −10 до 50 °С.

#### 4. Перечень вопросов, подлежащих разработке:

- 4.1. Провести поиск информации по теме курсовой работы.
- 4.2. Обосновать выбор электрической принципиальной схемы
- 4.3. Построить выходную характеристику.
- 4.4. Выбрать положение рабочей точки транзистора в режиме покоя.
- 4.5. Построить нагрузочные прямые постоянного и переменного тока.
- 4.6. Рассчитать элементы усилительного каскада с ОЭ.
- 4.7. Оценить нелинейные искажения.
- 4.8. Измерить частотную характеристику каскада усилителя и проверить его работу в широком диапазоне частот.
- 4.9. Провести моделирование и оценить работоспособность усилительного каскада с ОЭ в САПР.

#### 5. Требования к пояснительной записке

Пояснительная записка по работе оформляется в соответствии с Образовательным стандартом ТУСУР 01-2021.

Задание выдал:

 $\qquad \qquad \bullet$   $\qquad \qquad \bullet$  20  $\Gamma$ .

Принял к выполнению:

принял к выполнению:<br>  $\begin{array}{c}\n\hline\n\text{...} & \text{...} \\
\hline\n\text{...} & \text{...} \\
\hline\n\text{...} & \text{...} \\
\hline\n\text{...} & \text{...} \\
\hline\n\text{...} & \text{...} \\
\hline\n\text{...} & \text{...} \\
\hline\n\text{...} & \text{...} \\
\hline\n\text{...} & \text{...} \\
\hline\n\text{...} & \text{...} \\
\hline\n\text{...} & \text{...} \\
\hline\n\text{...} & \text{...} \\
\hline\n\text{...} & \text{$ 

Министерство науки и высшего образования Российской Федерации

#### ТОМСКИЙ ГОСУДАРСТВЕННЫЙ УНИВЕРСИТЕТ СИСТЕМ УПРАВЛЕНИЯ И РАДИОЭЛЕКТРОНИКИ (ТУСУР)

Кафедра радиоэлектроники и систем связи (РСС)

«УТВЕРЖДАЮ» Заведующий кафедрой РСС / А. В. Фатеев «  $\rightarrow$  20  $\Gamma$ .

#### ЗАДАНИЕ

на курсовую работу по дисциплине «Нелинейные радиотехнические цепи» студенту группы .

- 1. Тема работы: Влияние отрицательной обратной связи на величину входного и выходного сопротивления усилителя.
- 2. Срок сдачи работы: « » 20 г.
- 3. Перечень вопросов, подлежащих разработке:
- 3.1. Провести поиск информации по теме курсовой работы.
- 3.2. Обосновать выбор электрической принципиальной схемы.
- 3.3. Рассчитать элементы усилителя.
- 3.4. Оценить влияние отрицательной обратной связи на величину входного и выходного сопротивления усилителя.
- 3.5. Провести моделирование и оценить работоспособность схемы в САПР.
- 4. Требования к пояснительной записке

Пояснительная записка по работе оформляется в соответствии с Образовательным стандартом ТУСУР 01-2021.

Задание выдал:

 $\frac{1}{\sqrt{20}}$  T.

Принял к выполнению:  $\overbrace{\text{SOLUTION}}$   $\overbrace{\text{Solution}}$   $\overbrace{\text{Solution}}$  20  $\overline{\text{F}}$ .

Министерство науки и высшего образования Российской Федерации

#### ТОМСКИЙ ГОСУДАРСТВЕННЫЙ УНИВЕРСИТЕТ СИСТЕМ УПРАВЛЕНИЯ И РАДИОЭЛЕКТРОНИКИ (ТУСУР)

Кафедра радиоэлектроники и систем связи (РСС)

«УТВЕРЖДАЮ» Заведующий кафедрой РСС / А. В. Фатеев  $20 \quad \Gamma$ .

#### ЗАДАНИЕ

на курсовую работу по дисциплине «Нелинейные радиотехнические цепи» студенту группы .

- 1. Тема работы: Выходной каскад УНЧ.
- 2. Срок сдачи работы: « » 20 г.
- 3. Исходные данные:

Схема выходного каскада УНЧ. Режим работы биполярных транзисторов АВ. Выходная мощность 10 Вт, сопротивлением нагрузки  $R<sub>H</sub>$  = 5 Ом.

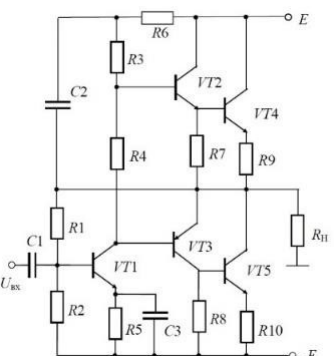

#### 4. Перечень вопросов, подлежащих разработке:

- 4.1. Провести поиск информации по теме курсовой работы.
- 4.2. Рассчитать и выбрать элементы выходного каскада УНЧ.
- 4.3. Определить коэффициент полезного действия.
- 4.4. Оценить нелинейные искажения.
- 4.5. Проанализировать влияние внутреннего сопротивления источника входного сигнала на отрицательную обратную связь по напряжению.
- 4.6. Оценить качественно усилительные свойства каскада на средних частотах.
- 4.7. Провести моделирование и оценить работоспособность выходного каскада УНЧ в САПР.

#### 5. Требования к пояснительной записке

Пояснительная записка по работе оформляется в соответствии с Образовательным стандартом ТУСУР 01-2021.

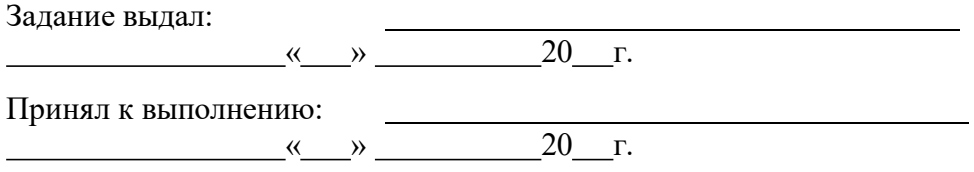

Министерство науки и высшего образования Российской Федерации

#### ТОМСКИЙ ГОСУДАРСТВЕННЫЙ УНИВЕРСИТЕТ СИСТЕМ УПРАВЛЕНИЯ И РАДИОЭЛЕКТРОНИКИ (ТУСУР)

Кафедра радиоэлектроники и систем связи (РСС)

«УТВЕРЖДАЮ» Заведующий кафедрой РСС / А. В. Фатеев « » 20 г.

#### ЗАДАНИЕ

на курсовую работу по дисциплине «Нелинейные радиотехнические цепи» студенту группы .

- 1. Тема работы: Влияние отрицательной обратной связи на величину входного и выходного сопротивления усилителя.
- 2. Срок сдачи работы: « » 20 г.
- 3. Перечень вопросов, подлежащих разработке:
- 3.1. Провести поиск информации по теме курсовой работы.
- 3.2. Обосновать выбор электрической принципиальной схемы.
- 3.3. Рассчитать элементы усилителя.
- 3.4. Оценить влияние отрицательной обратной связи на величину входного и выходного сопротивления усилителя.
- 3.5. Провести моделирование и оценить работоспособность схемы в САПР.
- 4. Требования к пояснительной записке

Пояснительная записка по работе оформляется в соответствии с Образовательным стандартом ТУСУР 01-2021.

Задание выдал:

 $\frac{1}{\sqrt{20}}$  T.

Принял к выполнению:  $\overbrace{\text{SOLUTION}}$   $\overbrace{\text{Solution}}$   $\overbrace{\text{Solution}}$  20  $\overline{\text{F}}$ .

Министерство науки и высшего образования Российской Федерации

#### ТОМСКИЙ ГОСУДАРСТВЕННЫЙ УНИВЕРСИТЕТ СИСТЕМ УПРАВЛЕНИЯ И РАДИОЭЛЕКТРОНИКИ (ТУСУР)

Кафедра радиоэлектроники и систем связи (РСС)

«УТВЕРЖДАЮ» Заведующий кафедрой РСС / А. В. Фатеев  $\left\langle \left( \begin{array}{cc} \rightarrow \end{array} \right) \right\rangle$  20  $\Gamma$ .

### ЗАДАНИЕ

на курсовую работу по дисциплине «Нелинейные радиотехнические цепи» студенту группы .

- 1. Тема работы: Выходной каскад УНЧ.
- 2. Срок сдачи работы: « » 20 г.
- 3. Исходные данные:

Схема выходного каскада УНЧ. Режим работы биполярных транзисторов АВ. Выходная мощность 13 Вт, сопротивлением нагрузки  $R<sub>H</sub> = 75$  Ом.

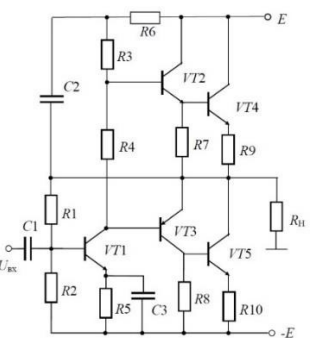

#### 4. Перечень вопросов, подлежащих разработке:

- 4.1. Провести поиск информации по теме курсовой работы.
- 4.2. Рассчитать и выбрать элементы выходного каскада УНЧ.
- 4.3. Определить коэффициент полезного действия.
- 4.4. Оценить нелинейные искажения.
- 4.5. Проанализировать влияние внутреннего сопротивления источника входного сигнала на отрицательную обратную связь по напряжению.
- 4.6. Оценить качественно усилительные свойства каскада на средних частотах.
- 4.7. Провести моделирование и оценить работоспособность выходного каскада УНЧ в САПР.
- 5. Требования к пояснительной записке

Пояснительная записка по работе оформляется в соответствии с Образовательным стандартом ТУСУР 01-2021.

Задание выдал:

 $\leftarrow \qquad \qquad$   $\leftarrow$   $\rightarrow$   $20 \qquad r$ .

Принял к выполнению:  $\left\langle \left( \begin{array}{c} \infty & \infty \\ \infty & \infty \end{array} \right) \right\rangle$  20  $\Gamma$ .

Министерство науки и высшего образования Российской Федерации

#### ТОМСКИЙ ГОСУДАРСТВЕННЫЙ УНИВЕРСИТЕТ СИСТЕМ УПРАВЛЕНИЯ И РАДИОЭЛЕКТРОНИКИ (ТУСУР)

Кафедра радиоэлектроники и систем связи (РСС)

«УТВЕРЖДАЮ» Заведующий кафедрой РСС / А. В. Фатеев  $\left\langle \left( \begin{array}{cc} \rightarrow \end{array} \right) \right\rangle$  20  $\Gamma$ .

#### ЗАДАНИЕ

на курсовую работу по дисциплине «Нелинейные радиотехнические цепи» студенту группы .

#### 1. Тема работы: Усилительный каскад с ОЭ.

2. Срок сдачи работы: « » 20 г.

#### 3. Исходные данные:

Транзистор BC546. Напряжение питания 24 В, выходное напряжение 2 В, сопротивление нагрузки 50 Ом, внутреннее сопротивление источника питания 1 кОм, частота 30 Гц, температура от −10 до 50 °С.

#### 4. Перечень вопросов, подлежащих разработке:

- 4.1. Провести поиск информации по теме курсовой работы.
- 4.2. Обосновать выбор электрической принципиальной схемы
- 4.3. Построить выходную характеристику.
- 4.4. Выбрать положение рабочей точки транзистора в режиме покоя.
- 4.5. Построить нагрузочные прямые постоянного и переменного тока.
- 4.6. Рассчитать элементы усилительного каскада с ОЭ.
- 4.7. Оценить нелинейные искажения.
- 4.8. Осуществить анализ каскада в области средних, нижних и верхних частот.
- 4.9. Произвести моделирование и оценить работоспособность усилительного каскада с ОЭ в САПР.

#### 5. Требования к пояснительной записке

Пояснительная записка по работе оформляется в соответствии с Образовательным стандартом ТУСУР 01-2021.

Задание выдал:

 $\langle \langle \rangle \rangle$  20  $\Gamma$ .

Принял к выполнению:

 $\begin{array}{c|c}\n\hline\n\end{array}$   $\begin{array}{c}\n\hline\n\end{array}$   $\begin{array}{c}\n\hline\n\end{array}$   $\begin{array}{c}\n\hline\n\end{array}$   $\begin{array}{c}\n\hline\n\end{array}$   $\begin{array}{c}\n\hline\n\end{array}$   $\begin{array}{c}\n\hline\n\end{array}$   $\begin{array}{c}\n\hline\n\end{array}$   $\begin{array}{c}\n\hline\n\end{array}$   $\begin{array}{c}\n\hline\n\end{array}$   $\begin{array}{c}\n\hline\n\end{array}$ 

Министерство науки и высшего образования Российской Федерации

#### ТОМСКИЙ ГОСУДАРСТВЕННЫЙ УНИВЕРСИТЕТ СИСТЕМ УПРАВЛЕНИЯ И РАДИОЭЛЕКТРОНИКИ (ТУСУР)

Кафедра радиоэлектроники и систем связи (РСС)

«УТВЕРЖДАЮ» Заведующий кафедрой РСС / А. В. Фатеев « »  $20$   $r$ .

#### ЗАДАНИЕ

на курсовую работу по дисциплине «Нелинейные радиотехнические цепи» студенту группы .

- 1. Тема работы: SPICE-модель биполярного транзистора 2N6488G.
- 2. Срок сдачи работы: « » 20 г.
- 3. Исходные данные:

Вольт-амперная и вольт-фарадная характеристика биполярного транзистора в диодном режиме. Импульс тока обратного восстановления<sup>1</sup>.

#### 4. Перечень вопросов, подлежащих разработке:

- 4.1. Экстракция SPICE-параметров из характеристик транзистора.
- 4.2. Сравнительный анализ результатов моделирования и экспериментальных измерений.

#### 5. Требования к пояснительной записке

Пояснительная записка по работе оформляется в соответствии с Образовательным стандартом ТУСУР 01-2021.

Задание выдал:  $\frac{1}{20}$  r.

Принял к выполнению:  $\qquad \qquad \alpha \qquad \rightarrow \qquad 20 \qquad \text{r}.$ 

<sup>1</sup> Дополнительно для 14-го варианта в модуле курса «Курсовой проект (работа)» представлены результаты экспериментальных измерений для проведения сравнительного анализа.

Министерство науки и высшего образования Российской Федерации

#### ТОМСКИЙ ГОСУДАРСТВЕННЫЙ УНИВЕРСИТЕТ СИСТЕМ УПРАВЛЕНИЯ И РАДИОЭЛЕКТРОНИКИ (ТУСУР)

Кафедра радиоэлектроники и систем связи (РСС)

«УТВЕРЖДАЮ» Заведующий кафедрой РСС / А. В. Фатеев  $\left\langle \left( \begin{array}{cc} \rightarrow \end{array} \right) \right\rangle$  20  $\Gamma$ .

#### ЗАДАНИЕ

на курсовую работу по дисциплине «Нелинейные радиотехнические цепи» студенту группы .

- 1. Тема работы: Резонансный усилитель на полевом транизсторе.
- 2. Срок сдачи работы: « $\_\times$   $\_\_$
- 3. Исходные данные:

Резонансная частота – 1,2 кГц. Напряжение питания – 23 В. Сопротивление нагрузки – 75 Ом. Амплитуда входного сигнала – 2 В.

- 4. Перечень вопросов, подлежащих разработке:
- 4.1. Провести поиск информации по теме курсовой работы.
- 4.2. Обосновать выбор электрической принципиальной схемы.
- 4.3. Рассчитать схему избирательного усилителя и выбрать элементную базу.
- 4.4. Провести моделирование и оценить работоспособность избирательного усилителя в САПР.
- 4.5. Оценить нелинейные искажения резонансного усилителя.
- 4.6. Оценить влияние уровня входного сигнала на нелинейные искажения избирательного усилителя.

#### 5. Требования к пояснительной записке

Пояснительная записка по работе оформляется в соответствии с Образовательным стандартом ТУСУР 01-2021.

Задание выдал:  $\frac{w}{x}$   $\rightarrow$  20  $\Gamma$ .

Принял к выполнению:

линял к выполнению:<br>  $\frac{1}{20}$  г.

Министерство науки и высшего образования Российской Федерации

#### ТОМСКИЙ ГОСУДАРСТВЕННЫЙ УНИВЕРСИТЕТ СИСТЕМ УПРАВЛЕНИЯ И РАДИОЭЛЕКТРОНИКИ (ТУСУР)

Кафедра радиоэлектроники и систем связи (РСС)

«УТВЕРЖДАЮ» Заведующий кафедрой РСС / А. В. Фатеев  $\left\langle \left( \begin{array}{cc} \rightarrow \end{array} \right) \right\rangle$  20  $\Gamma$ .

#### ЗАДАНИЕ

на курсовую работу по дисциплине «Нелинейные радиотехнические цепи» студенту группы .

#### 1. Тема работы: Резонансный усилитель на ОУ.

- 2. Срок сдачи работы: « » 20 г.
- 3. Исходные данные:

Резонансная частота – 2 кГц. Напряжение питания – 17 В. Сопротивление нагрузки – 75 Ом. Амплитуда входного сигнала – 2 В.

#### 4. Перечень вопросов, подлежащих разработке:

- 4.1. Провести поиск информации по теме курсовой работы.
- 4.2. Обосновать выбор электрической принципиальной схемы.
- 4.3. Рассчитать схему избирательного усилителя и выбрать элементную базу.
- 4.4. Провести моделирование и оценить работоспособность избирательного усилителя в САПР.
- 4.5. Оценить нелинейные искажения резонансного усилителя.
- 4.6. Оценить влияние уровня входного сигнала на нелинейные искажения избирательного усилителя.

#### 5. Требования к пояснительной записке

Пояснительная записка по работе оформляется в соответствии с Образовательным стандартом ТУСУР 01-2021.

Задание выдал:  $\qquad \qquad \alpha \qquad \rightarrow$  20 r.

Принял к выполнению:  $\alpha \longrightarrow 20$  r.